# **[Zmiany w pliku JPK\\_V7M](https://pomoc.comarch.pl/altum/documentation/nowosci-i-zmiany-w-wersji-2019-5-2-qf2019520-20220121-02/)**

## **Zmiany w pliku JPK\_V7M**

Od 01.01.2022 obowiązuje nowa wersja struktury logicznej pliku JPK\_V7M. Zaktualizowana struktura uwzględnia wszystkie zmiany wprowadzone od 1 lipca 2021 roku do 1 stycznia 2022 roku.

### **Nowa definicja pliku JPK\_V7M(2)**

Uwaga

Jeżeli został przeliczony plik JPK\_V7M(1) za okres od stycznia 2022 to należy go usunąć z systemu.

W systemie dodano nową definicję pliku JPK\_V7M(2), obowiązującą dla plików JPK przeliczanych za okres od stycznia 2022. W nowej definicji zostały dokonane zmiany dotyczące przyśpieszonego zwrotu podatku dla podatników bezgotówkowych oraz szybszego zwrotu VAT w przypadku podatników korzystających z systemu e-faktur. Dodatkowo, na zakładce Ewidencja sprzedaży dodano następujące kolumny (domyślnie ukryte):

- **Termin płatności** w przypadku faktur VAT sprzedaży oznaczonych parametrem Korekta VAT-ZD i znajdujących się na zawiadomieniu ZD na zakładce Wierzyciel wyświetlany jest termin płatności z pierwotnej płatności FSV ujętej na zawiadomieniu. Dla pozostałych dokumentów kolumna nie przyjmuje wartości.
- **Data zapłaty** w przypadku faktur VAT sprzedaży oznaczonych parametrem Korekta VAT-ZD i znajdujących się na zakładce Wierzyciel – Dokumenty zapłacone zawiadomienia ZD wyświetlana jest data rozliczenia z pierwotnej płatności FSV ujętej na zawiadomieniu. Dla pozostałych dokumentów kolumna nie przyjmuje wartości.

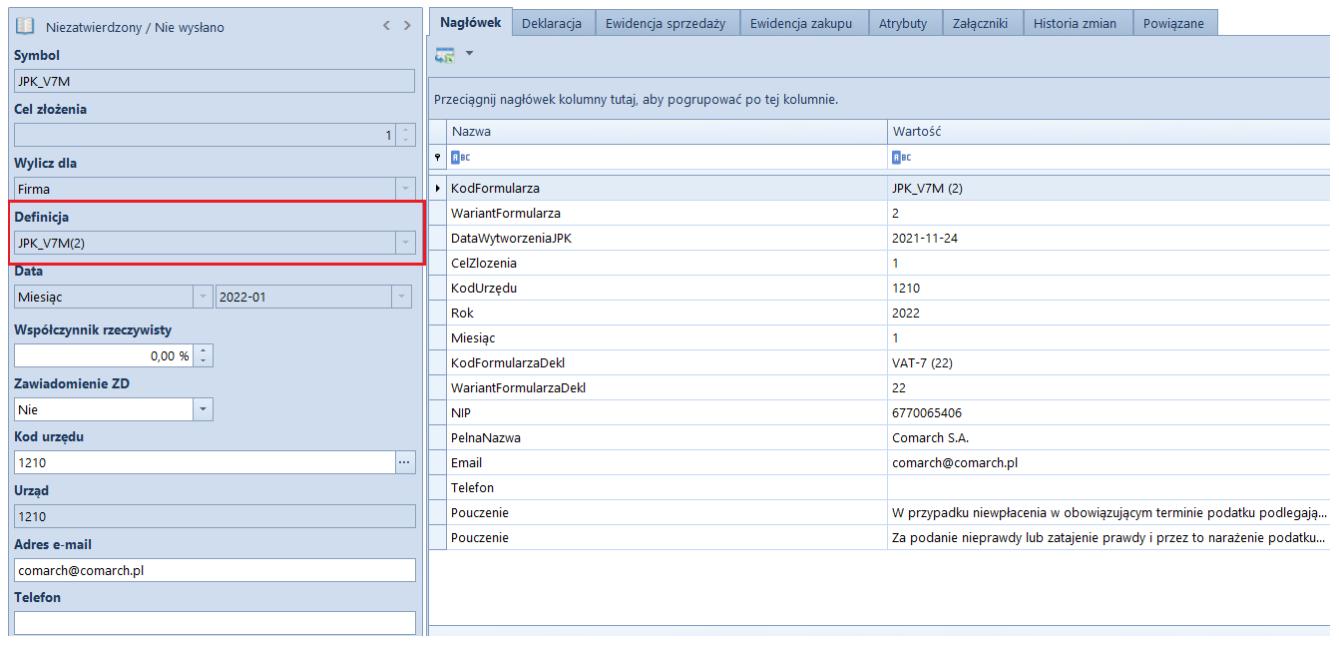

Nowa definicja pliku JPK\_V7M(2)

#### Uwaga

Korekty plików JPK\_V7M przeliczane za okres przed 1 stycznia 2022 roku są tworzone według struktury obowiązującej przed 1 stycznia 2022. Za okresy rozliczeniowe od października 2020 roku do grudnia 2021 r. pliki JPK\_VAT z deklaracją i ich ewentualne korekty należy składać według wzoru formularza JPK\_V7M(1).

### **Nowe wartości procedur JPK**

W słownikach uniwersalnych oraz parametrach VAT dla faktur VAT dodano nowe wartości procedur JPK:

**WSTO\_EE Wewnątrzwspólnotowa sprzedaż na odległość towarów** – stosowana do wewnątrzwspólnotowej sprzedaży na odległość towarów, które w momencie rozpoczęcia ich wysyłki lub transportu znajdują się na terytorium kraju oraz świadczenia usług telekomunikacyjnych, nadawczych i elektronicznych, o których mowa w art. 28k ustawy, na rzecz podmiotów niebędących podatnikami, posiadających siedzibę, stałe miejsce zamieszkania lub miejsce pobytu na terytorium państwa członkowskiego innym niż terytorium kraju.

**IED Podmioty, które ułatwiają korzystanie z interfejsu elektronicznego** – stosowana do części ewidencyjnej JPK\_V7 przez podatników ułatwiających za pomocą interfejsu elektronicznego (np. sklepu online) dokonanie na terytorium UE przez podmiot trzeci – podatnika nieposiadającego siedziby działalności gospodarczej lub stałego miejsca prowadzenia działalności gospodarczej na terytorium UE.

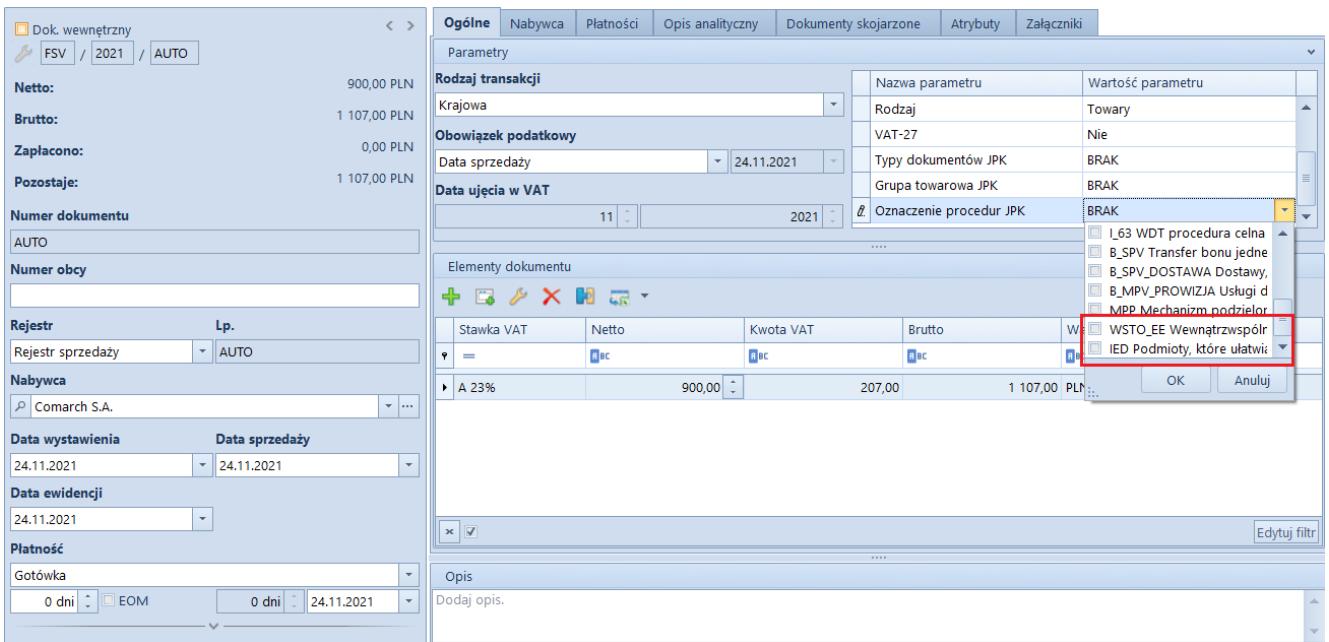

Nowe wartości procedur JPK w parametrach VAT

## **Zmiany na wydrukach**

Zgodnie ze zmianami struktury logicznej pliku JPK\_V7M dodano nowe elementy oraz zmieniono opisy komentarzy do wybranych elementów wydruku JPK\_V7M.